## **Guide to the Left Menu Bar**

The following table identifies the four links on the left menu bar under Workspace and provides a brief summary of when to select each link.

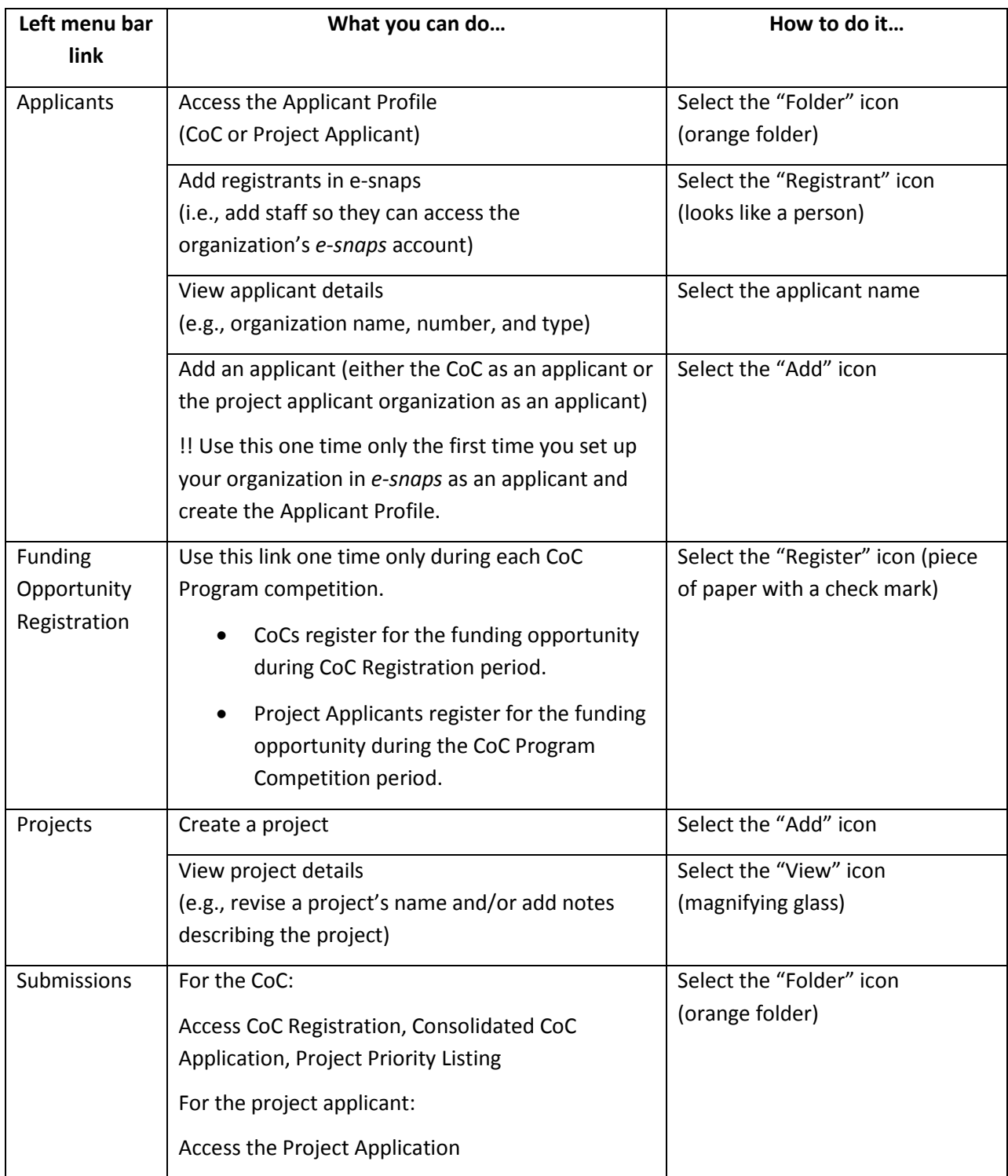